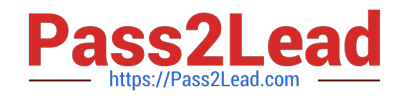

# **C2090-621Q&As**

IBM Cognos Analytics Author V11

# **Pass IBM C2090-621 Exam with 100% Guarantee**

Free Download Real Questions & Answers **PDF** and **VCE** file from:

**https://www.pass2lead.com/c2090-621.html**

100% Passing Guarantee 100% Money Back Assurance

Following Questions and Answers are all new published by IBM Official Exam Center

**C** Instant Download After Purchase

**83 100% Money Back Guarantee** 

365 Days Free Update

800,000+ Satisfied Customers  $\epsilon$  of

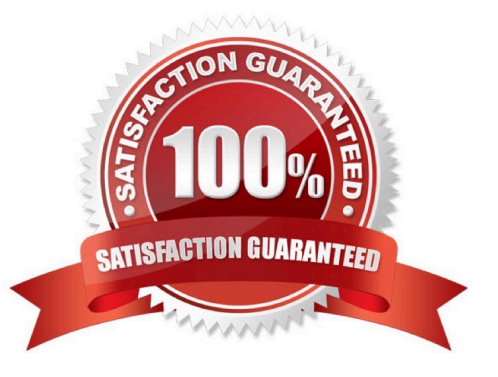

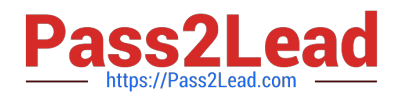

# **QUESTION 1**

Which statement is true about adding columns from the source package after modifying a query?

- A. Columns cannot be added from the source package to a report after adding an SQL object.
- B. Columns can be added from the source package to a report after modifying an SQL object.
- C. Columns cannot be added from the source package to a report after deleting an SQL object.
- D. Columns can be added from the source package to a report only before adding an SQL object.

Correct Answer: B

#### **QUESTION 2**

A report author has the following filter in a report:

[Product line] in ?pline?

The report author adds a Value prompt based on the existing parameter `pline\\'. After adding the prompt,

the Auto-submit property is defaulted to `No\\' and cannot be changed to `Yes\\'. What is the cause of this?

A. Default selections are missing in the Value prompt.

B. The Value prompt created based on the filter is a Multi-select prompt.

- C. A prompt based on an existing parameter as Auto-submit cannot be made.
- D. Auto-submit is a property that is only available for select and search prompts.

Correct Answer: A

# **QUESTION 3**

A customer wants to report the product types with the largest average revenue. In addition, the total revenue should be shown and all product types with revenue less than three percent (>3%) in a single bar.

Targeting this result: How can this be done?

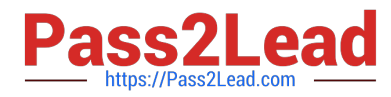

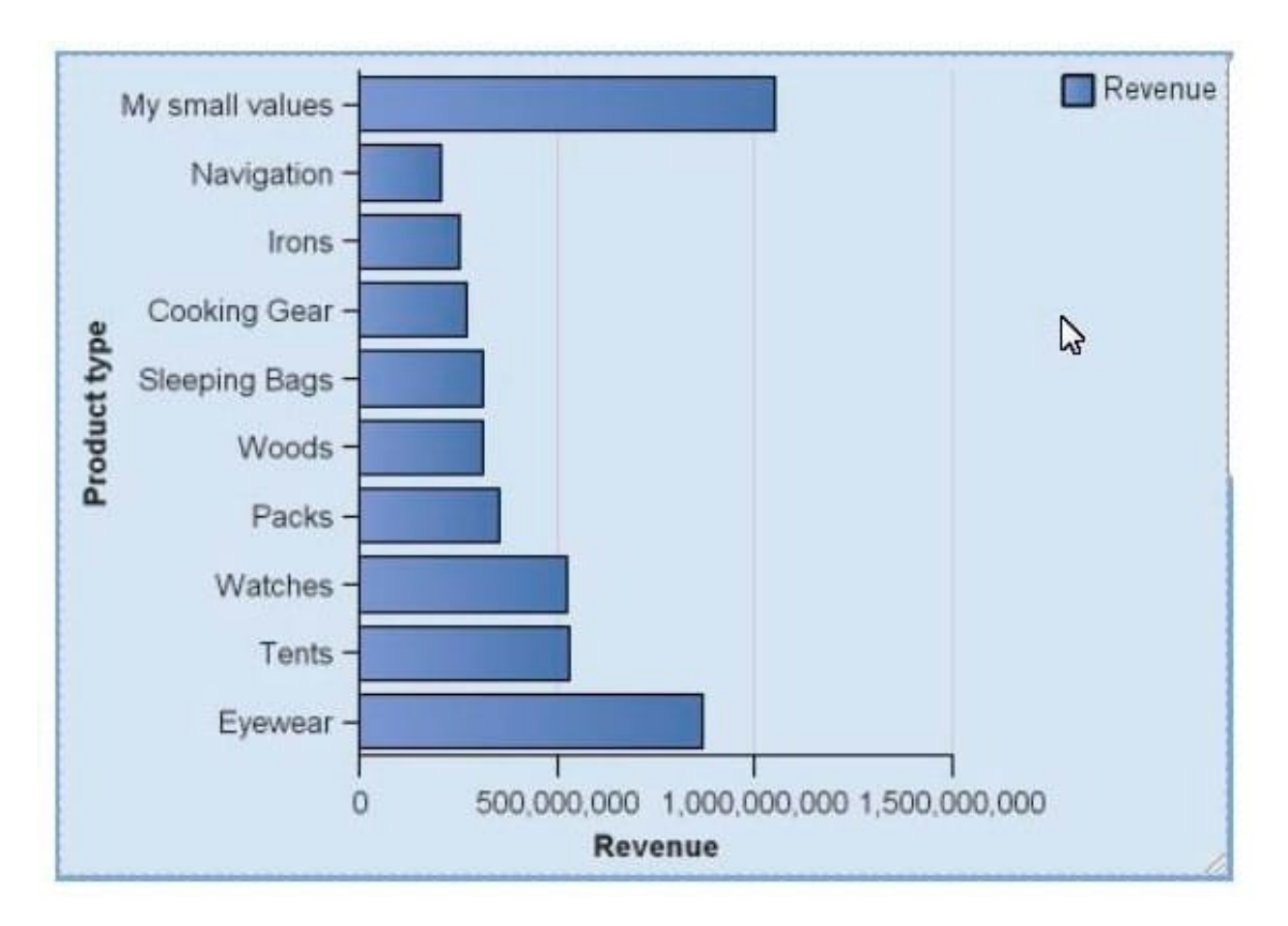

A. Using a visualization, because it is not possible in the default chart engine.

B. Using the property "summarize small items" on the chart, the type total and setting the item label. Set the order on the default measure.

C. Using the property "summarize small items" on the chart, the type average and setting the item label. Set the order on the chart node member.

D. Writing a new query where you summarize the Product types and create a new "My small value" item based on the calculated average. Order the values in the query.

Correct Answer: B

# **QUESTION 4**

A report author wants to ensure a complete mobile experience on an iPad tablet by enabling swipe gesturing between pages of a Data deck.

What must be done to achieve this?

A. Connect an Iterator to a Deck with a variable. Set the slide animation direction of the Deck to a direction. Change the property of the Iterator label Area to Page Dots.

B. Connect a Button bar to a Deck with a variable. Set the slide animation direction of the Deck to a direction. Change the property of the Iterator label Area to Page Dots.

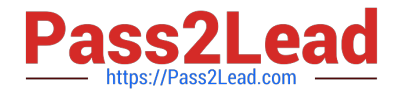

C. Connect an Iterator to a Deck with a variable. Set the slide animation direction of the Deck to a direction. Change the property of the Iterator label Area to Iterator Number.

D. Connect a Button bar a Deck with a variable. Set the slide animation direction of the Deck to a direction. Change the property of the Iterator label Area to iterator Number.

Correct Answer: C

Reference: https://www.ibm.com/blogs/ba-support-link/wp-content/uploads/2016/05/october-2013-ipad.pdf (page 6)

#### **QUESTION 5**

A report author has run a report and found issues with the variables that resulted from Active Report connections, and the variables need to be reset.

How can this be done?

- A. Right click the report> Reset variables
- B. Click File> Report Properties> Variables> Reset variables
- C. Right click the report> More options> Set variable values> Reset variables
- D. Select report> Click on More options> Set variable values > Reset variables

Correct Answer: A

[C2090-621 PDF Dumps](https://www.pass2lead.com/c2090-621.html) [C2090-621 Practice Test](https://www.pass2lead.com/c2090-621.html) [C2090-621 Study Guide](https://www.pass2lead.com/c2090-621.html)